### Министерство науки и высшего образования Российской Федерации НАЦИОНАЛЬНЫЙ ИССЛЕДОВАТЕЛЬСКИЙ ТОМСКИЙ ГОСУДАРСТВЕННЫЙ УНИВЕРСИТЕТ (НИ ТГУ)

Физико-технический факультет

УТВЕРЖДАЮ: мым Декан CENTRICOLIN акильте Ю.Н. Рыжих 20 22 г.

Рабочая программа дисциплины

#### Пакеты прикладных программ

по направлению подготовки

#### 15.03.06 Мехатроника и робототехника

Направленность (профиль) подготовки: Промышленная и специальная робототехника

> Форма обучения Очная

Квалификация Бакалавр

> Год приема 2022

Код дисциплины в учебном плане: Б1.В.10

СОГЛАСОВАНО: Руководитель ОПОП  $7$   $\Gamma$ . El LI parep Председатель УМК В.А. Скрипняк

Томск-2022

## **1. Цель и планируемые результаты освоения дисциплины** 1. Цель и планируемые результаты освоения дисциплины

Целью освоения дисциплины является формирование следующих компетенций: Целью освоения дисциплины является формирование следующих компетенций:

- ОПК-2 - Способен применять основные методы, способы и средства получения, хранения, переработки информации при решении задач профессиональной деятельности; хранения, переработки информации при решении задач профессиональной деятельности;

- ОПК-4 - Способен понимать принципы работы современных информационных технологий и использовать их для решения задач профессиональной деятельности; технологий и использовать их для решения задач профессиональной деятельности;

– ПК-3 – Способность проводить вычислительные эксперименты с использованием стандартных программных пакетов с целью исследования использованием — стандартных — программных — пакетов с — целью — исследования математических моделей мехатронных и робототехнических систем. математических моделей мехатронных и робототехнических систем.

Результатами освоения дисциплины являются следующие индикаторы достижения Результатами освоения дисциплины являются следующие индикаторы достижения компетенций: компетенций:

ИОПК-2.1. Знать основные методы, способы и средства получения, хранения, ИОПК-2.1. Знать основные методы, способы и средства получения, хранения, переработки информации при решении задач профессиональной деятельности; переработки информации при решении задач профессиональной деятельности;

ИОПК-2.2. Уметь применять методы, способы и средства получения, хранения, ИОПК-2.2. Уметь применять методы, способы и средства получения, хранения, переработки информации при решении задач профессиональной деятельности; переработки информации при решении задач профессиональной деятельности;

ИОПК-2.3. Иметь навыки применения методов, способов и средств получения, ИОПК-2.3. Иметь навыки применения методов, способов и средств получения, хранения, переработки информации при решении задач профессиональной деятельности; хранения, переработки информации при решении задач профессиональной деятельности;

ИОПК-4.1. Знать современные информационные технологии и программные ИОПК-4.1. Знать современные информационные технологии и программные средства для моделирования технологических процессов; средства для моделирования технологических процессов;

ИОПК-4.2. Уметь применять современные информационные технологии при ИОПК-4.2. Уметь применять современные информационные технологии при моделировании технологических процессов; моделировании технологических процессов;

ИОПК-4.3. Иметь навыки использования информационных технологий при ИОПК-4.3. Иметь навыки использования информационных технологий при моделировании технологических процессов. моделировании технологических процессов.

ИПК 3.2 . Уметь использовать стандартные пакеты прикладных программ для ИПК 3.2 . Уметь использовать стандартные пакеты прикладных программ для выполнения математического моделирования. выполнения математического моделирования.

## **2. Задачи освоения дисциплины** 2. Задачи освоения дисциплины

Для успешного освоения дисциплины требуются результаты обучения по Для успешного освоения дисциплины требуются результаты обучения по следующим дисциплинам: математический анализ, линейная алгебра, информатика. следующим дисциплинам: математический анализ, линейная алгебра, информатика.

## **3. Место дисциплины в структуре образовательной программы** 3. Место дисциплины в структуре образовательной программы

Дисциплина относится к части образовательной программы, формируемой Дисциплина относится к части образовательной программы, формируемой участниками образовательных отношений, является обязательной для изучения. участниками образовательных отношений, является обязательной для изучения.

## **4. Семестр(ы) освоения и форма(ы) промежуточной аттестации по дисциплине** 4. Семестр(ы) освоения и форма(ы) промежуточной аттестации по дисциплине

Третий семестр, зачет Третий семестр, зачет

## **5. Входные требования для освоения дисциплины** 5. Входные требования для освоения дисциплины

Для успешного освоения дисциплины требуются результаты обучения по Для успешного освоения дисциплины требуются результаты обучения по следующим дисциплинам: математический анализ, линейная алгебра, информатика. следующим дисциплинам: математический анализ, линейная алгебра, информатика.

## **6. Язык реализации** 6. Язык реализации

Русский Русский

## **7. Объем дисциплины** 7. Объем дисциплины

Общая трудоемкость дисциплины составляет 3 з.е., 108 часов, из которых: Общая трудоемкость дисциплины составляет 3 з.е., 108 часов, из которых: -лабораторные: 32 ч. -лабораторные: 32 ч.

Объем самостоятельной работы студента определен учебным планом. Объем самостоятельной работы студента определен учебным планом.

#### 8. Содержание дисциплины, структурированное по темам

Тема 1. Открытые математические пакеты (ОМП). Описание и классификация.

1. Описание и классификация открытых математических пакетов. 2. Сравнение открытых и проприоритарных математических пакетов. 3. Применение ОМП для решения математических задач.

Тема 2. Применение ОМП Smath Studio

1) Начало работы. Основы работы в пакете 2) Массивы и матрицы в пакете. Решение задач линейной алгебры 3) Задание функций. Интегрирование и дифференцирование функций 4) Решение уравнений и систем уравнений 5) Построение двумерных графиков. Построение трехмерных графиков...

Тема 3. Применение ОМП Махіта.

1) Начало работы. Основы работы в пакете 2) Массивы и матрицы в пакете. Решение залач линейной алгебры 3) Залание функций. Интегрирование и дифференцирование функций 4) Решение уравнений и систем уравнений 5) Построение двумерных графиков. Построение трехмерных графиков 6) Решение обыкновенных дифференциальных уравнений 7) Решение задач в символьном виде (Maxima).

Тема 4. Применение ОМП SciLab.

1) Начало работы. Основы работы в пакете 2) Массивы и матрицы в пакете. Решение залач линейной алгебры 3) Залание функций. Интегрирование  $\mathbf{u}$ дифференцирование функций 4) Решение уравнений и систем уравнений 5) Построение двумерных графиков. Построение трехмерных графиков 6) Решение задач анализа функций

#### 9. Текущий контроль по дисциплине

Текущий контроль по дисциплине проводится путем контроля посещаемости, тестов по материалу, выполнения лабораторных работ и фиксируется в форме контрольной точки не менее одного раза в семестр.

#### 10. Порядок проведения и критерии оценивания промежуточной аттестации

#### 10.1. Балльные оценки для элементов контроля

Таблица 10.1 – Балльные оценки для элементов контроля

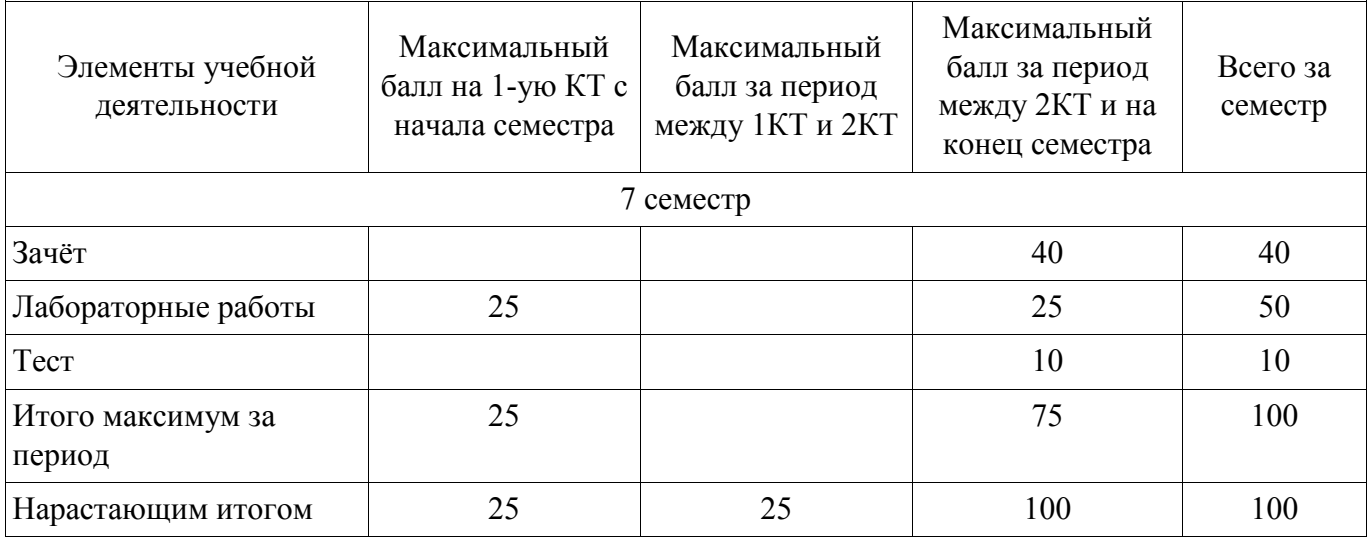

### **10.2. Пересчет баллов в оценки за контрольные точки** 10.2. Пересчет баллов в оценки за контрольные точки

Пересчет баллов в оценки за контрольные точки представлен в таблице 10.2. Пересчет баллов в оценки за контрольные точки представлен в таблице 10.2. Таблица 10.2 – Пересчет баллов в оценки за контрольные точки

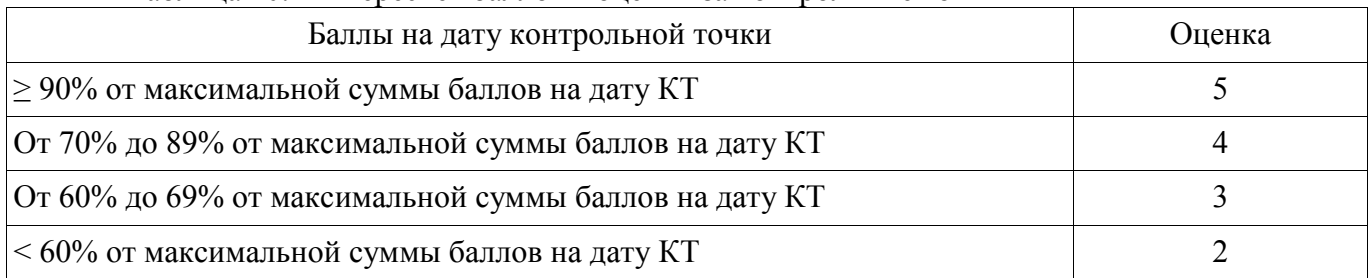

### **10.3. Пересчет суммы баллов в традиционную и международную оценку** 10.3. Пересчет суммы баллов в традиционную и международную оценку

Пересчет суммы баллов в традиционную и международную оценку представлен в Пересчет суммы баллов в традиционную и международную оценку представлен в таблице 10.3. таблице 10.3.

Таблица 10.3 – Пересчет суммы баллов в традиционную и международную оценку

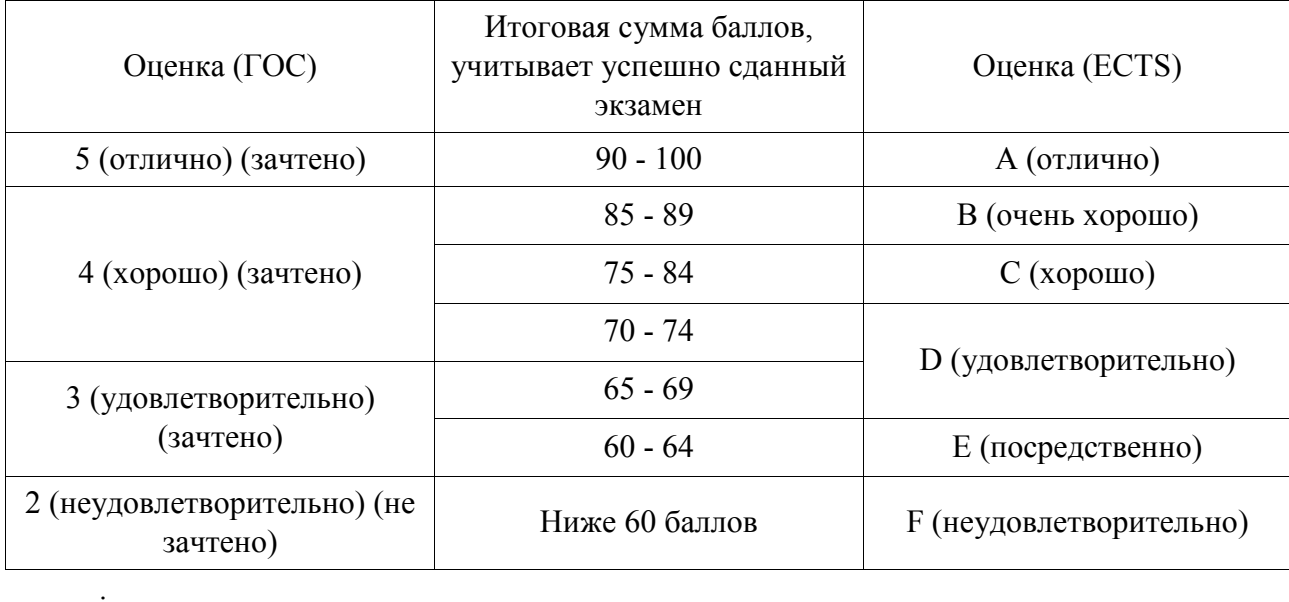

11. Учебно-методическое обеспечение 11. Учебно-методическое обеспечение

а) Электронный учебный курс по дисциплине в электронном университете а) Электронный учебный курс по дисциплине в электронном университете «Moodle» - http://moodle.tsu.ru/course/view.php?id=29497

б) Оценочные материалы текущего контроля и промежуточной аттестации по 6) Оценочные материалы текущего контроля и промежуточной аттестации по дисциплине. дисциплине.

в) Методические указания по проведению лабораторных работ. в) Методические указания по проведению лабораторных работ.

д) Методические указания по организации самостоятельной работы студентов*.*  д) Методические указания по организации самостоятельной работы студентов.

## **12. Перечень учебной литературы и ресурсов сети Интернет** 12. Перечень учебной литературы и ресурсов сети Интернет

а) основная литература: а) основная литература:

1. О.Н. Троицкая, Н.Н. Конечная Применение пакетов прикладных программ в 1. О.Н. Троицкая, Н.Н. Конечная Применение пакетов прикладных программ в математике:учеб. пособие / Сев. (Арктич.) федер. ун-т им. М.В. Ломоносова. - математике:учеб. пособие / Сев. (Арктич.) федер. ун-т им. М.В. Ломоносова. - Архангельск: САФУ, 2015.- 100 с [Электронный ресурс] Архангельск: САФУ, 2015.- 100 с [Электронный ресурс]

2. Аверкин С. Краткое руководство по программе SMath Studio и основным ее возможностям. [Электронный ресурс]: — Режим доступа: http://smath.info/7file =738777. =738777.

3. Возможности SMath Studio (дата обращения 24.03.2022) [Электронный ресурс]: ó

4. Компьютерная математика с Maxima: Руководство для школьников и студентов 4. Компьютерная математика с Махитпа: Руководство для школьников и студентов /Е.А.Чичкарёв - М. : ALT Linux, 2009. -233с. : ил. - (Библиотека ALT Linux). [Электронный ресурс] [Электронный ресурс]

5. Тропин И.С., Михайлова О.И., Михайлов А.В. Численные и технические расчеты 5. Тропин И.С., Михайлова О.И., Михайлов А.В. Численные и технические расчеты в среде Scilab (ПО для решения задач численных и технических вычислений): в среде \$сПаЬ (ПО для решения задач численных и технических вычислений): Учебное пособие. — Москва: 2008. — 65 с. [Электронный ресурс]

#### б) дополнительная литература: 6) дополнительная литература:

1. Голубева Н. В. Математическое моделирование систем и процессов: учебное 1. Голубева Н. В. Математическое моделирование систем и процессов: учебное пособие, Санкт-Петербург: Лань,2016. [Электронный ресурс] - Режим доступа: пособие, Санкт-Петербург: Лань,2016. [Электронный ресурс] - Режим доступа: (дата обращения: 17.02.2021) [Электронный ресурс]: — Режим доступа: http://e.lanbook.com/books/element.php?pl1\_id=76825.

2. Гвоздева В. А. Базовые и прикладные информационные технологии: Учебник / 2. Гвоздева В. А. Базовые и прикладные информационные технологии: Учебник / В.А.Гвоздева. - М.: ИД ФОРУМ: НИЦ ИНФРА-М, 2015. - 384 с.: 60x90 1/16. - В.А.Гвоздева. - М.: ИД ФОРУМ: НИЦ ИНФРА-М, 2015. - 384 с.: 60х90 1/16. - (Высшее образование).(переплет) ISBN 978-5-8199-0572-2, [Электронный ресурс] - (Высшее образование).(переплет) 15ВМ 978-5-8199-0572-2, [Электронный ресурс] - Режим доступа: (дата обращения:17.02.2022) [Электронный ресурс]: — Режим доступа: https://znanium.com/catalog/document?pid=504788.

3. Информатика. Базовый курс: Учебник для вузов / С. В. Симонович [и др.] ; ред. 3. Информатика. Базовый курс: Учебник для вузов / С. В. Симонович [и др.] ; ред. С. В. Симонович. - 2-е изд. - СПб. : Питер, 2007. - 639 с.

в) ресурсы сети Интернет: в) ресурсы сети Интернет: — открытые онлайн-курсы

ñ открытые онлайн-курсы

– Журнал «Эксперт» - http://www.expert.ru

Официальный сайт Федеральной службы государственной статистики РФ - Официальный сайт Федеральной службы государственной статистики РФ www.gsk.ru

www.gsk.ru<br>– Официальный сайт Всемирного банка - www.worldbank.org

ñ Общероссийская Сеть КонсультантПлюс Справочная правовая система. — Общероссийская Сеть КонсультантПлюс Справочная правовая система. http://www.consultant.ru

# **13. Перечень информационных технологий** 13. Перечень информационных технологий

а) лицензионное и свободно распространяемое программное обеспечение: а) лицензионное и свободно распространяемое программное обеспечение:

- Microsoft Office Standart 2013 Russian: пакет программ. Включает приложения: MS Office Word, MS Office Excel, MS Office PowerPoint, MS Office On-eNote, MS Office Publisher, MS Outlook, MS Office Web Apps (Word Excel MS PowerPoint Outlook);

 $w_x$  wxMaxima, S Math Studio, SciLab

– публично доступные облачные технологии (Google Docs, Яндекс диск и т.п.).

б) информационные справочные системы: 6) информационные справочные системы:

– Электронный каталог Научной библиотеки TГУ – http://chamo.lib.tsu.ru/search/query?locale=ru&theme=system

– Электронная библиотека (репозиторий)  $T\Gamma$ У – http://vital.lib.tsu.ru/vital/access/manager/Index

– ЭБС Лань – http://e.lanbook.com/

– ЭБС Лань – <u>http://e.lanbook.com/</u><br>– ЭБС Консультант студента – <u>http://www.studentlibrary.ru/</u>

– Образовательная платформа Юрайт - https://urait.ru/

– ЭБС ZNANIUM.com –<https://znanium.com/>

<u>—</u>ЭБС IPRbooks – http://www.iprbookshop.ru/

#### **14. Материально-техническое обеспечение**

1<mark>4. Материально-техническое обеспечение</mark><br>Аудитории для проведения занятий лекционного типа.

Аудитории для проведения занятий семинарского типа, индивидуальных и Аудитории для проведения занятий семинарского типа, индивидуальных и групповых консультаций, текущего контроля и промежуточной аттестации. групповых консультаций, текущего контроля и промежуточной аттестации.

Помещения для самостоятельной работы, оснащенные компьютерной техникой и Помещения для самостоятельной работы, оснащенные компьютерной техникой и доступом к сети Интернет, в электронную информационно-образовательную среду и к доступом к сети Интернет, в электронную информационно-образовательную среду и к информационным справочным системам. информационным справочным системам.

# **15. Информация о разработчиках** 15. Информация о разработчиках

Нариманов Ринат Казбекович, канд. ф.-м. наук, доцент., кафедра прикладной Нариманов Ринат Казбекович, канд. ф.-м. наук, доцент., кафедра прикладной аэромеханики., доцент аэромеханики., доцент